# **tem como criar aposta no pixbet**

- 1. tem como criar aposta no pixbet
- 2. tem como criar aposta no pixbet :como jogar multiplas na bet365
- 3. tem como criar aposta no pixbet :deolane esporte da sorte

## **tem como criar aposta no pixbet**

#### Resumo:

**tem como criar aposta no pixbet : Inscreva-se em mka.arq.br e experimente a emoção das apostas online com um bônus exclusivo!**  contente:

# **tem como criar aposta no pixbet**

A casa de apostas **Pixbet** é bem conhecida por ter a velocidade de saque mais rápida do mundo, permitindo que você receba tem como criar aposta no pixbet aposta ganhadora por PIX em tem como criar aposta no pixbet minutos. Além disso, ela possui:

- Depósitos poderosos com amplos intervalos de aposta;
- Uma variedade de modalidades esportivas e palpites disponíveis;
- Inúmeras promoções para aumentar suas chances de vencer.

#### **tem como criar aposta no pixbet**

Ao depositar no mínimo R\$ 10 com o código **PIXBET600**, você tem direito a um bônus de R\$ 600 para jogar em tem como criar aposta no pixbet apostas esportivas.

Além disso, obtenha um bônus de boas-vindas de até R\$ 100%, duplicando seu depósito em tem como criar aposta no pixbet apostas esportivas ou jogos de cassino.

### **Apostas Grátis com a Pixbet**

Com a Pixbet Grita 2024, é possível fazer apostas grátis com o mesmo embaixador, Gusttavo Lima. Além disso, a **Aposta Grátis no Palpite Exato** garante o segredo para as suas chances de vencer.

## **Como Resgatar Suas VENCIMENTOS**

Na Pixbet, o valor máximo de saque é de R\$ 10.000, permitindo que você obtenha quase que instantaneamente tem como criar aposta no pixbet aposta com o processo rápido por meio de **Pixbet Saque Rápido** .

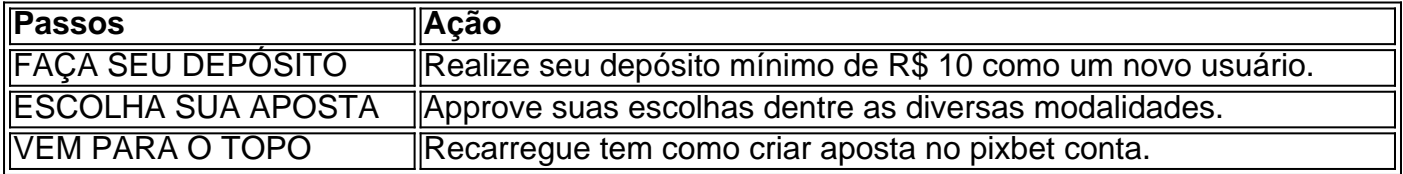

## **O Futuro da Pixbet**

Atualmente, a Pixbet prepara as novidades para o início de 2024, possuindo classificações e crescimento elevados para expansão desempenhados no último semestre.

A Pixbet, parceira de sub 20 de São Paulo no jogo Pixbet 2 também se aliou a dezenas de freelancers {pixbet desenvolvimento de jogos em tem como criar aposta no pixbet Upwork e TopTal proporcionando estratégias de tecnologia avançadas.

O amor descrito em { tem como criar aposta no pixbet 1 Coríntios 13 é melhor entendido como um modo de vida, vivido na{ k 0); imitação a Jesus Cristo. que não está focado Em tem como criar aposta no pixbet ("K0)\$ si mesmo; mas no outro e com ""ks1] seu próximo! bom ótimo bomO amor é sobre ação, como uma pessoa vive para o Senhor e obedece a ele; Como Apessoa mora Para os outros. serve. Eles...

Quando vos reunies, pois. num só lugar; não é para comerdes a carne do Senhor. Jantar!

# **tem como criar aposta no pixbet :como jogar multiplas na bet365**

Author: mka.arq.br Subject: tem como criar aposta no pixbet Keywords: tem como criar aposta no pixbet Update: 2024/7/16 23:10:10